#### Utilisation pédagogique d'Arduino : historique à Sorbonne Université 27 MARS 2019

Christian Simon Fab Lab de Sorbonne Université christian.simon@sorbonne-universite.fr @ChSimonSU #JTDEF19

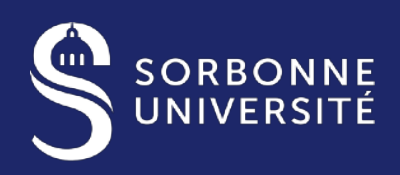

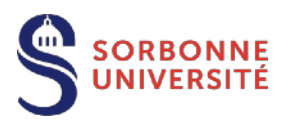

# Sommaire

#### 1. INTRODUCTION : ARDUINO

Les origines italiennes du « physical computing » Le résultat : Arduino Un contexte : les Fab Lab La prolifération des Arduino

#### 2. L'EXPÉRIENCE À SORBONNE UNIVERSITE

 Quelles possibilités d'inter-action pour le chimiste ? La gamme de capteurs Grove Les enseignements développés Instruments de chimie physique

#### 3. L'ÉCOSYSTÈME DES MICROCONTROLEURS PÉDAGOGIQUES

 Les modes de fonctionnement/les langages Les « concurrents » d'Arduino

#### 4. CONCLUSION

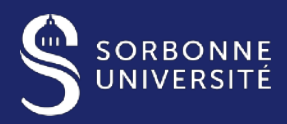

# 

#### INTRODUCTION : ARDUINO

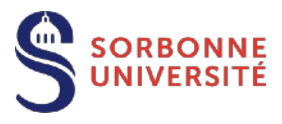

### Les origines italiennes du «physical computing»

Bassin industriel informatique historique (origine d'Olivetti)

Voisin du Politecnico di Torino

Interaction Design Institute Ivrea <http://interactionivrea.org/en/index.asp> Spécialité : Interfaces homme-machine Liens avec le Media Lab MIT

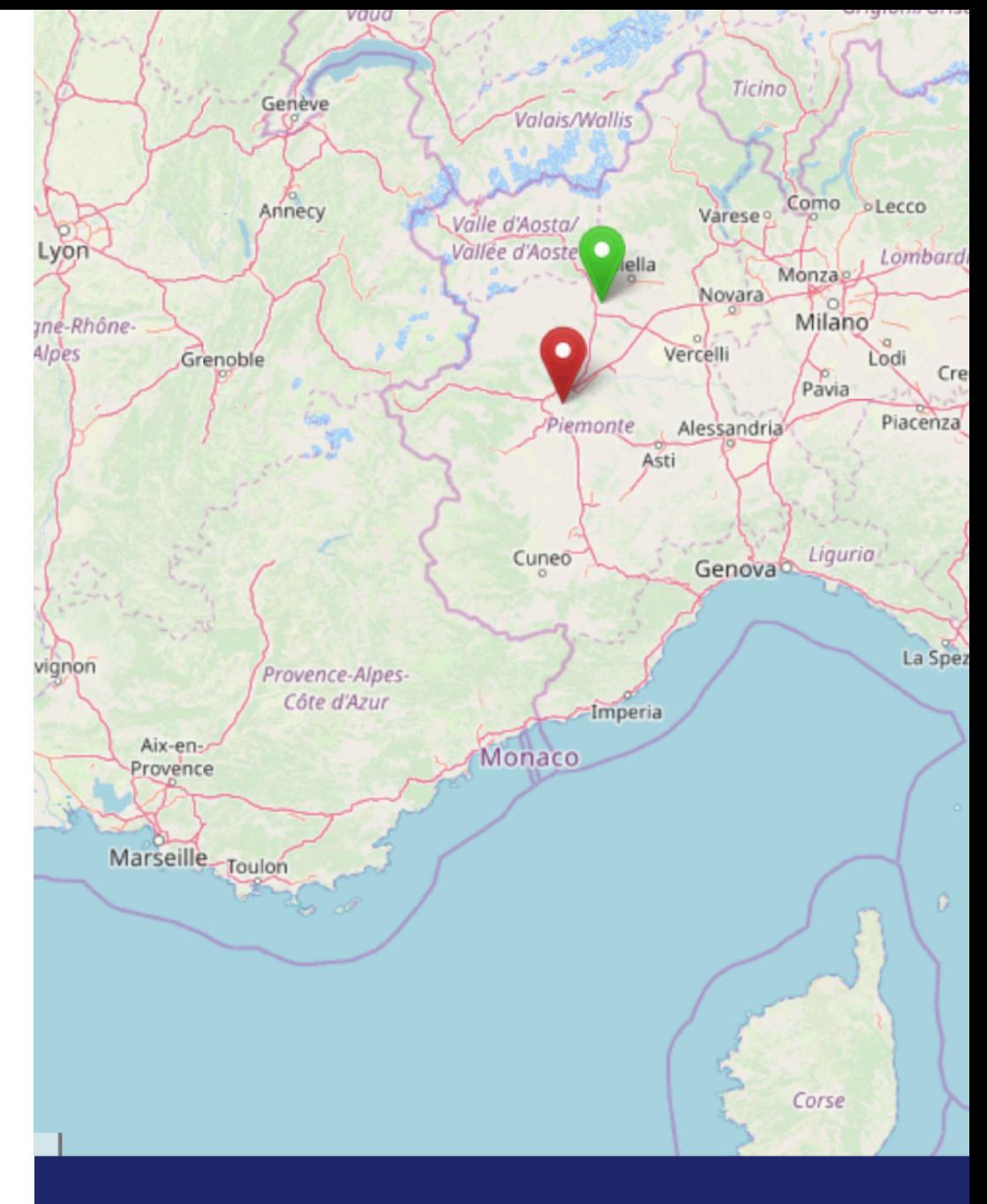

**LES ORIGINES ITALIENNES : UN HAUT LIEU DU DESIGN**

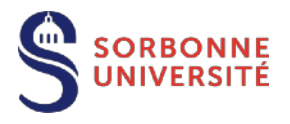

#### Le résultat : Arduino

Une plateforme de développement

Open-source

Peu chère

Facile à répliquer

Robuste

**Modulaire** 

Pas d'OS (pas de système exploitation)

Facile à programmer

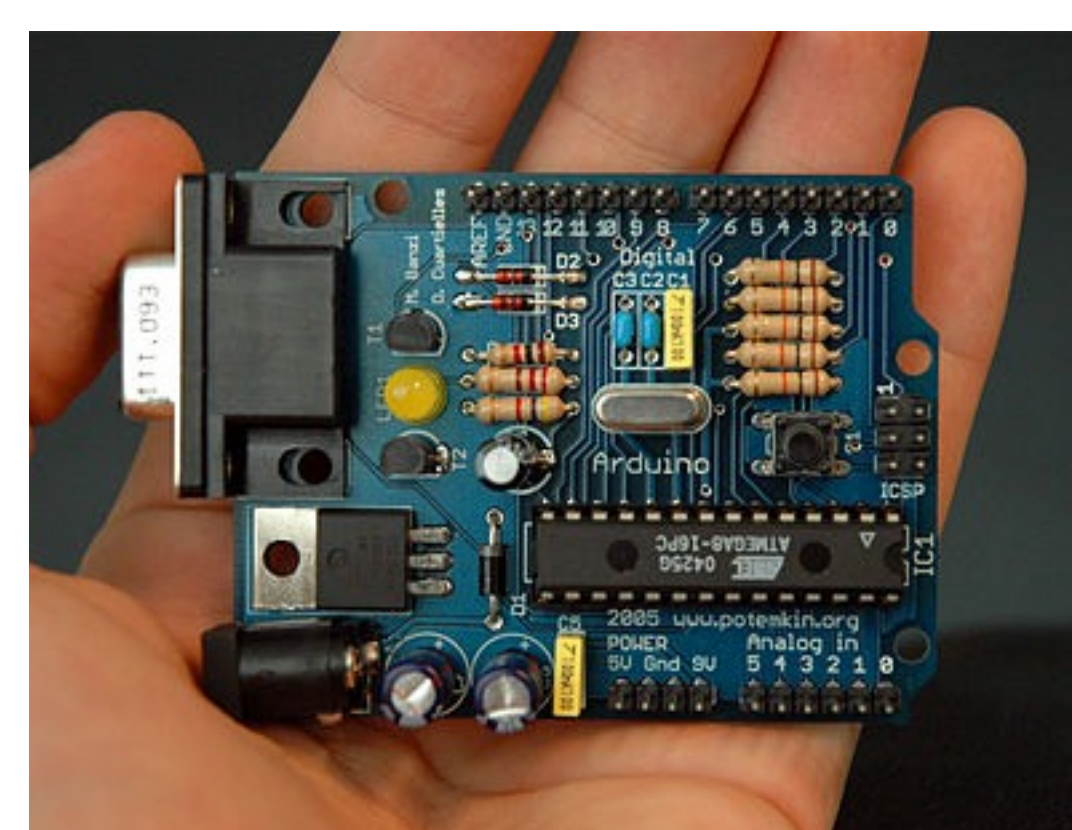

Par les designers, pour des designers noningénieurs, des artistes, etc.

**UN PROTOTYPE D'ARDUINO**

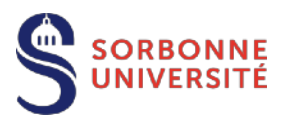

### Un contexte : la naissance des Fab Lab (Fabrication Laboratory)

#### Idée née au Center for Bit and Atoms et MediaLab du MIT

Un atelier doté d'un jeu restreint de machines numériques pour fabriquer *presque* tout à la demande

adhésion nécessaire à la charte du M.I.T.

➡ INTERDISCIPLINARITÉ ➡ OPEN SOURCE ➡ COLLABORATIF

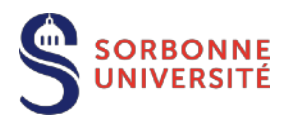

#### Des méthodes et des outils de création

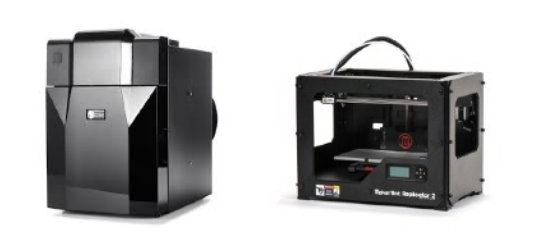

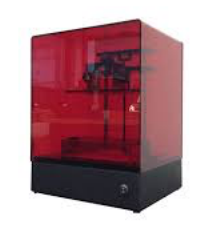

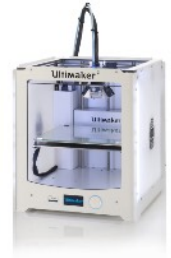

trotec

 $\epsilon$ 

Impression 3D Numérisation Moulage et composites Prototypage électronique Objets connectés

Documentation partagée Outils web Propriété intellectuelle

Numérique : sans danger

Accessible à tous, quelle que soit la formation initiale

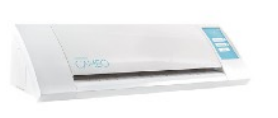

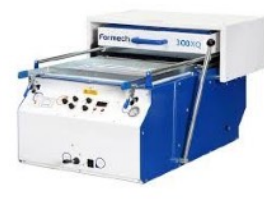

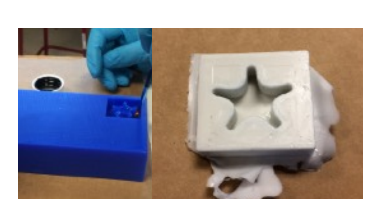

Speedy100R

trotec

#### **QUELQUES UNS DES MATÉRIELS**

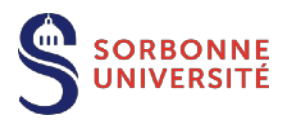

#### L'Arduino et les machines des FabLab

Rendre le matériel « libre » : fabriquer soimême

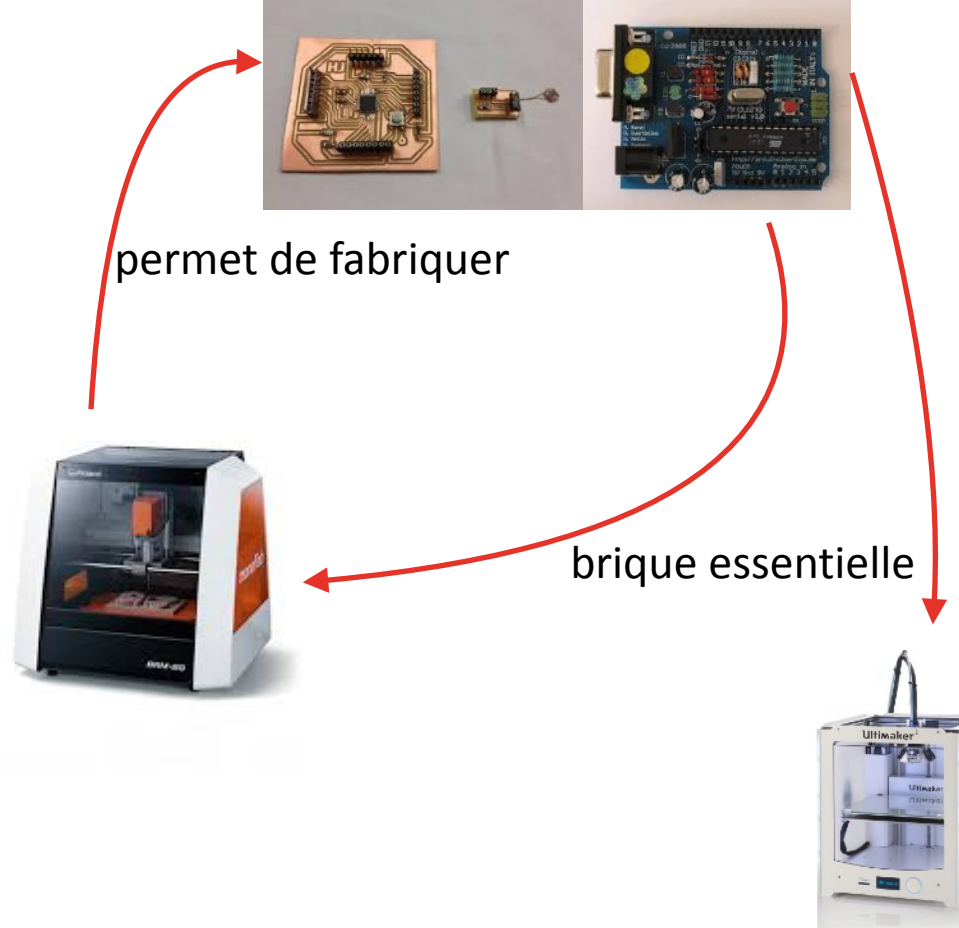

Paradoxal :

- simplifier pour les non-ingénieurs
- permettre de descendre au plus bas niveau

**FABRIQUER SES OUTILS**

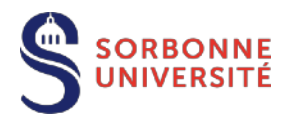

#### La prolifération d'Arduino

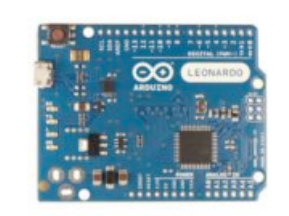

Leonardo (512 ko Flash+96 ko SRAM)

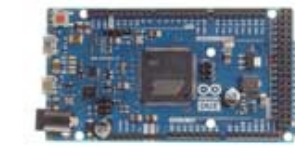

Due (plus d'entrées-sorties)

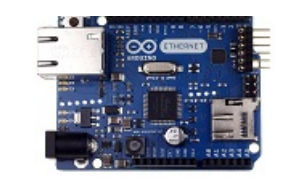

**Ethernet** 

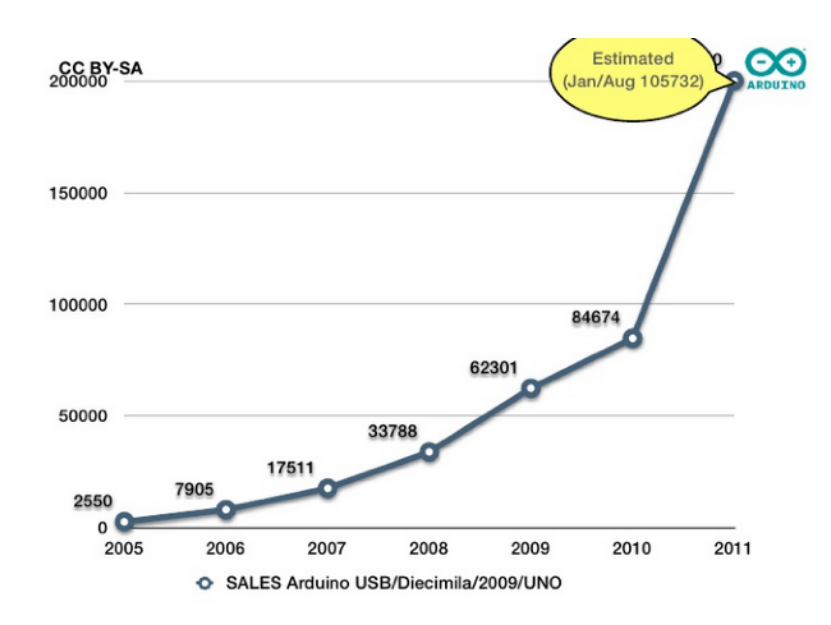

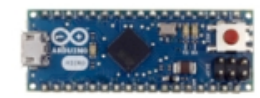

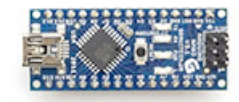

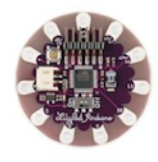

Micro Nano LilyPad

**PROLIFÉRATION**

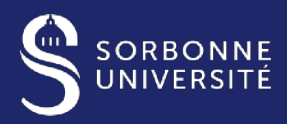

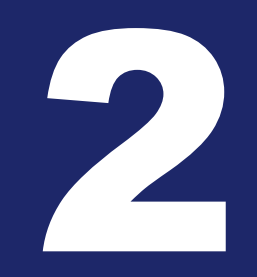

#### L'EXPÉRIENCE À SORBONNE UNIVERSITE(S)

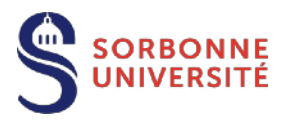

### Capteurs pour la chimie, la chimie physique et la physico-chimie

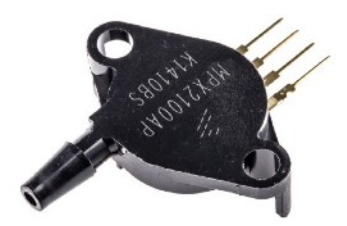

### Pression **Température**

Débit

#### Température/humidité

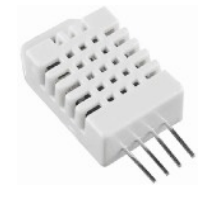

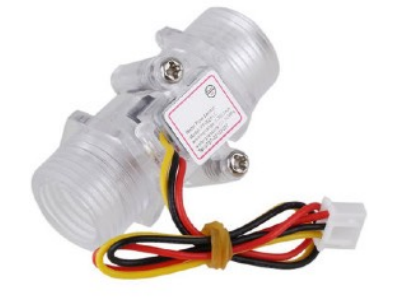

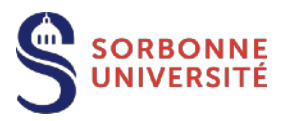

### Concentrations de gaz

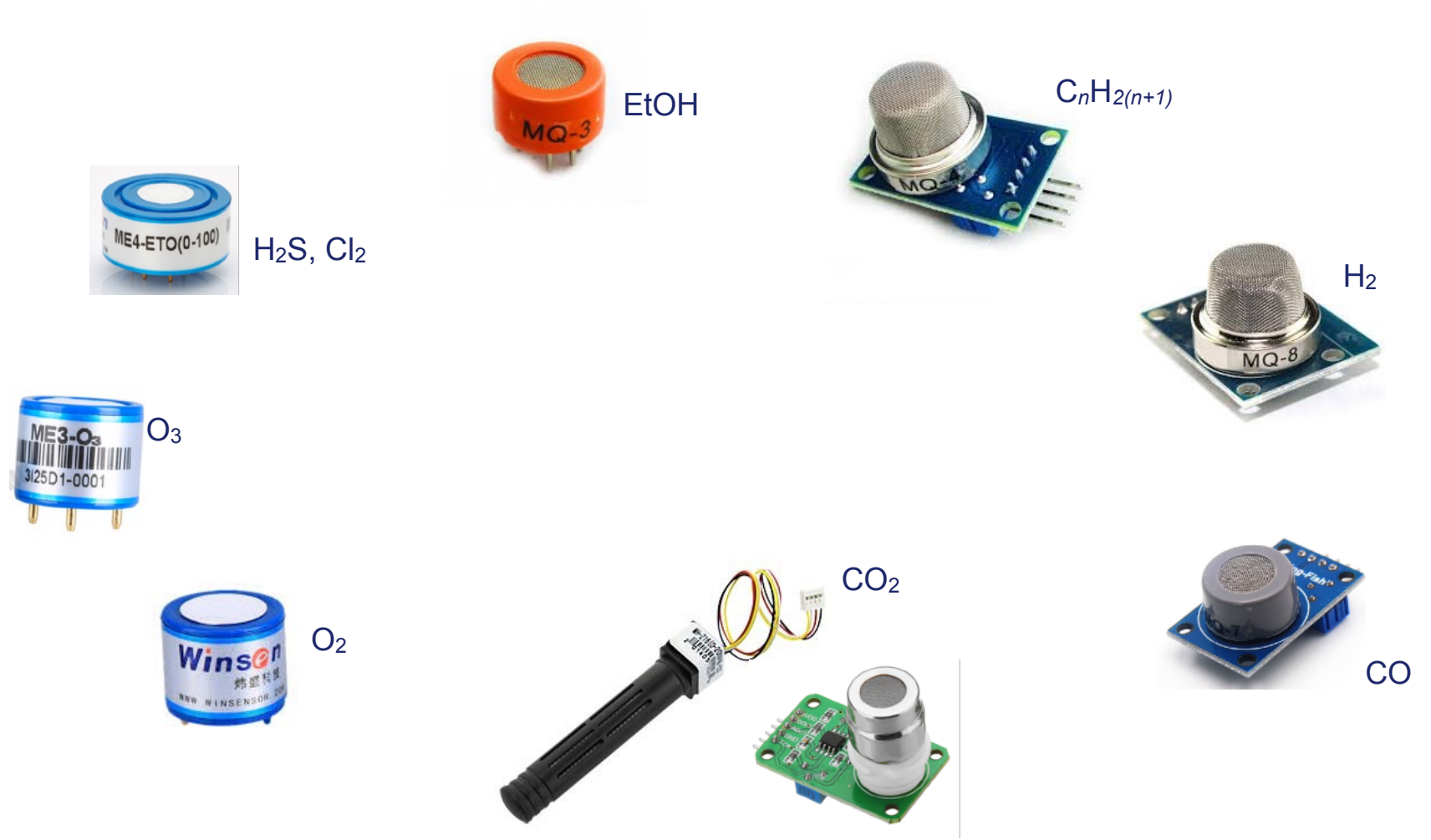

MH-Z16 MG811

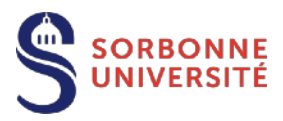

Eau

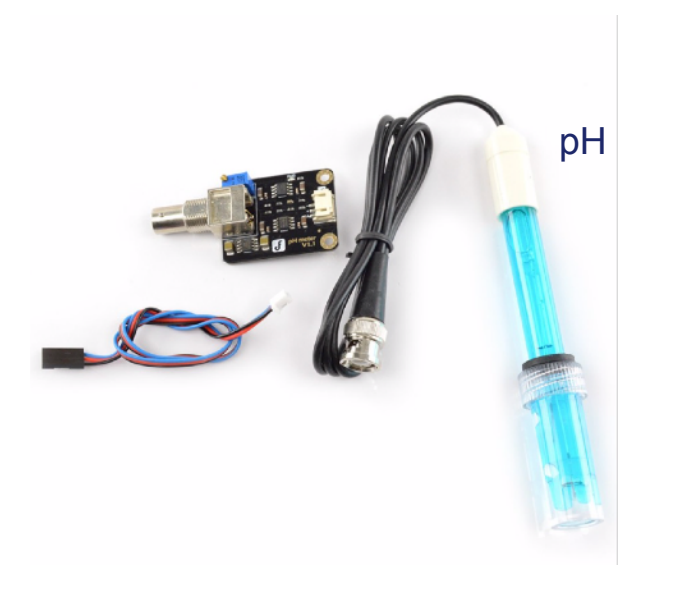

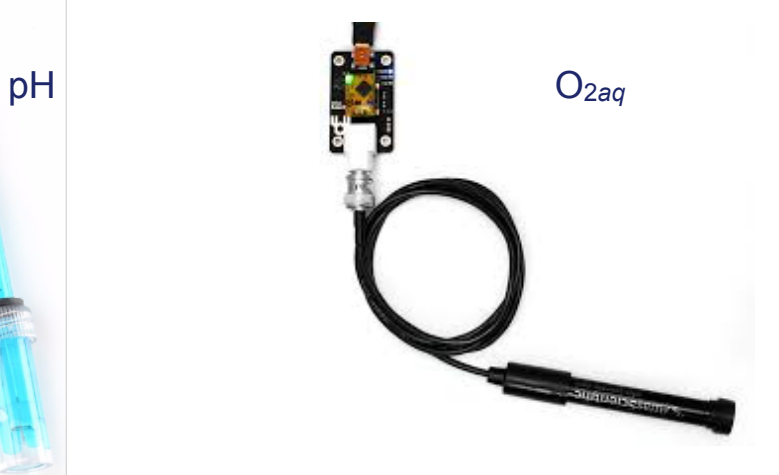

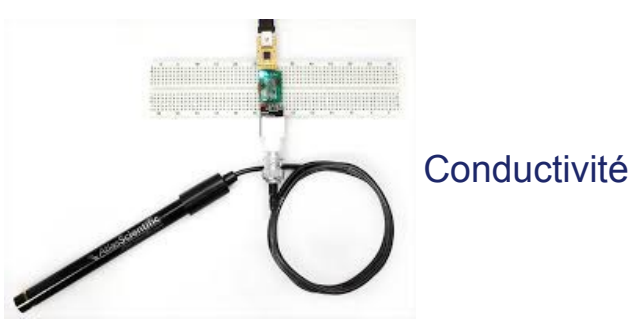

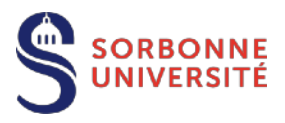

### Gamme Grove de Seeedstudio

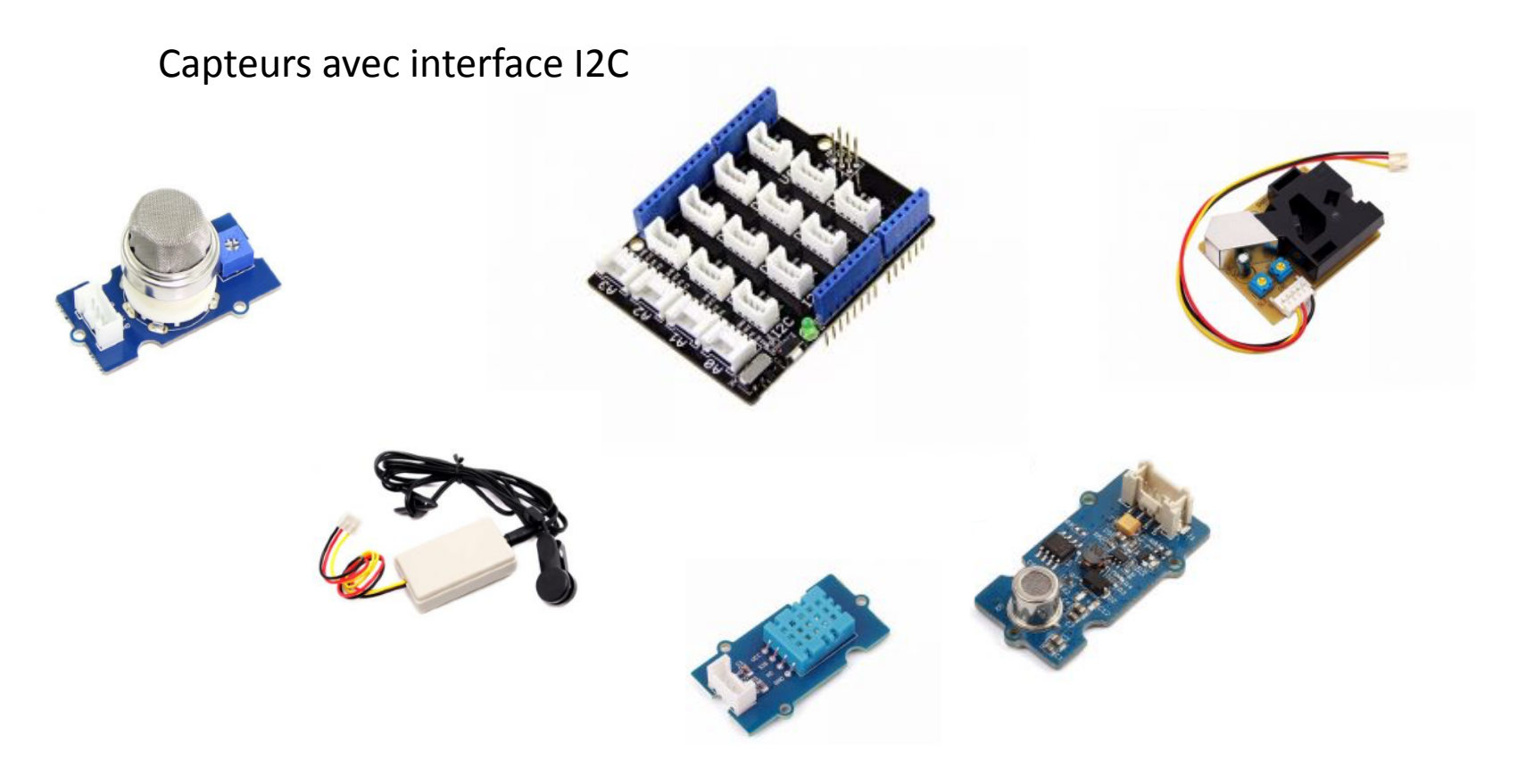

Plus « facile » - plus rapide - plus cher

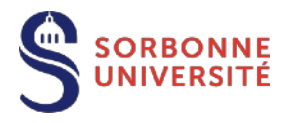

### Les enseignements développés

Mode projet

Par équipe

Interdisciplinaire

En autonomie

#### Du L1 au M2

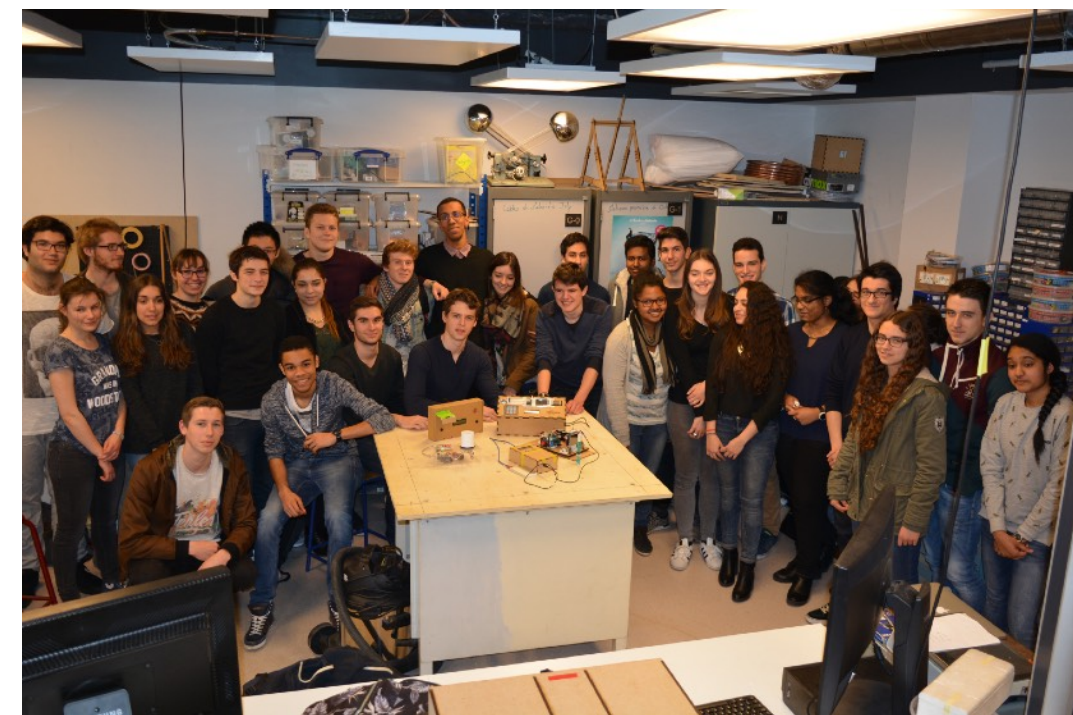

**LES ENSEIGNEMENTS DÉVELOPPÉS**

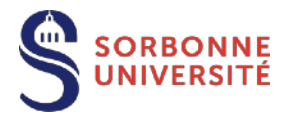

### Des instruments réalisés par des L1

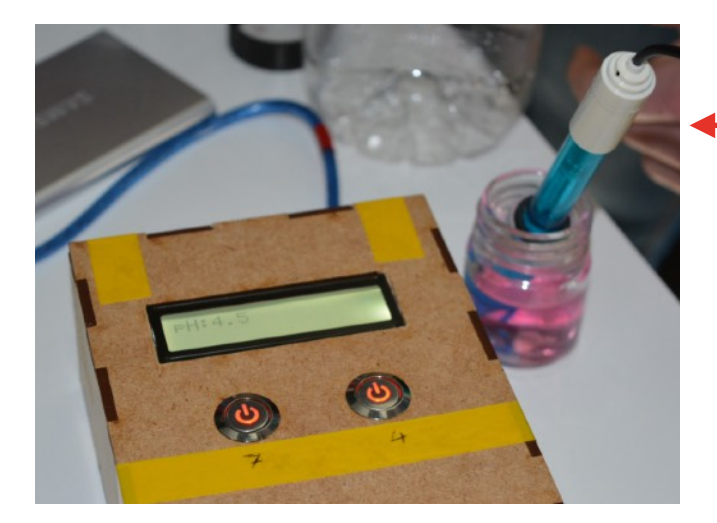

#### pH mètre « étalonnage simplifié »

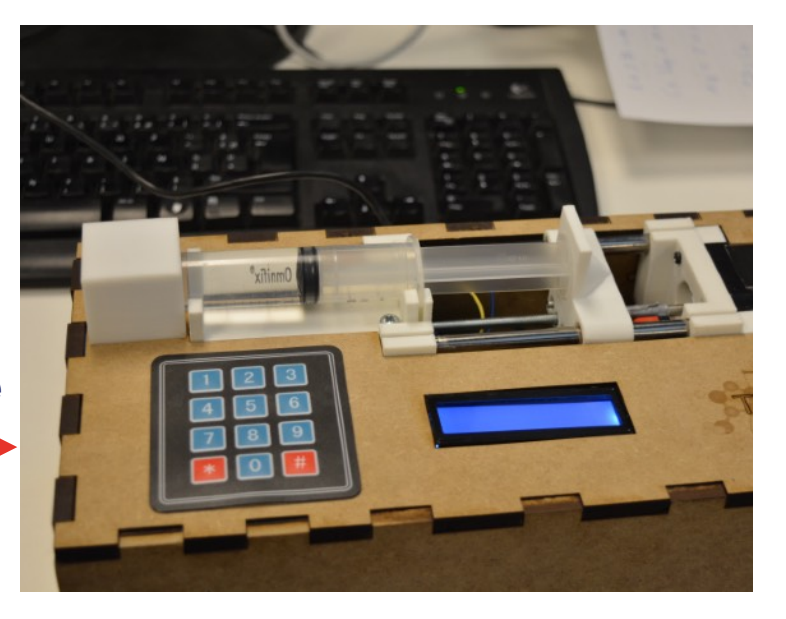

#### pousse-seringue

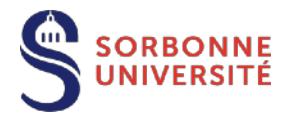

### Des instruments réalisés par des L1

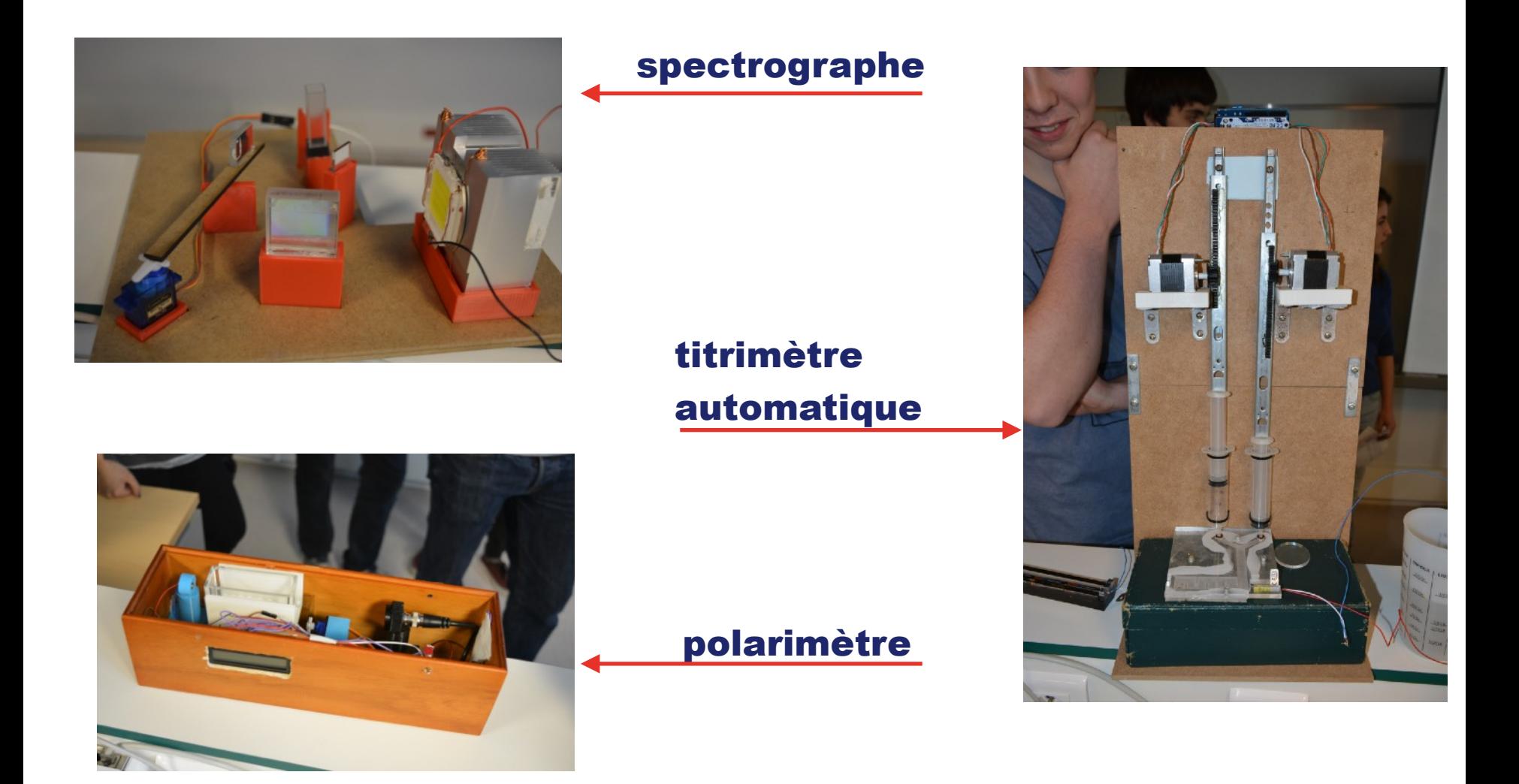

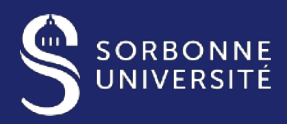

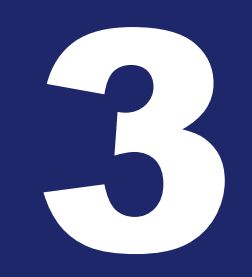

L'ÉCOSYSTÈME DES MICROCONTROLEURS PÉDAGOGIQUES

18 #JTDEF19

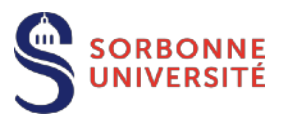

### **Mode** programmé/ autonome (natif)

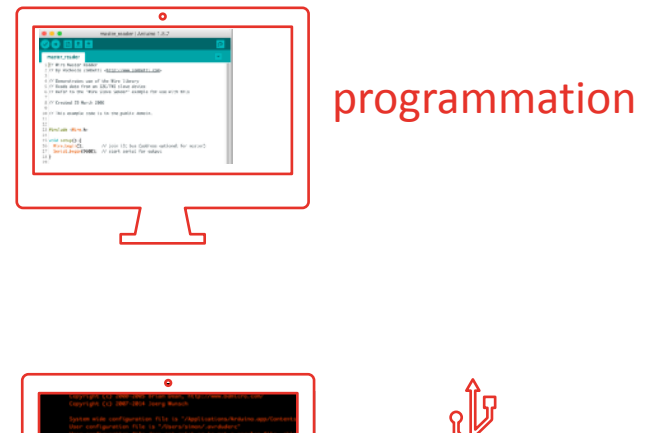

0000C 85% |###### <del>,,,,,</del> téléversement

Langages :

- Arduino (Processing)
- C/C++
- Micropython
- Scratch sur certaines plateformes

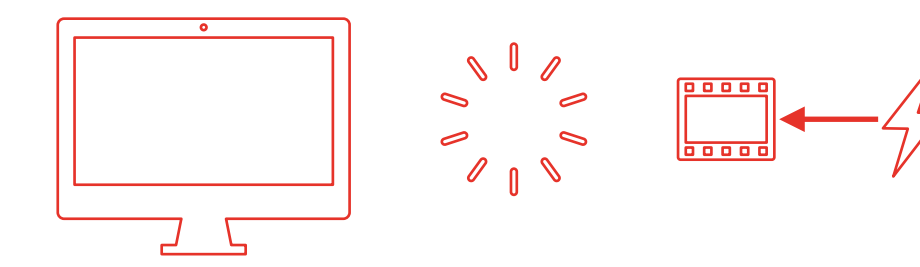

**MODE AUTONOME**

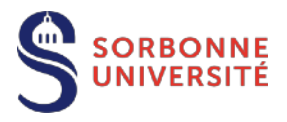

### Mode interactif/ connecté (« *tethered* »)

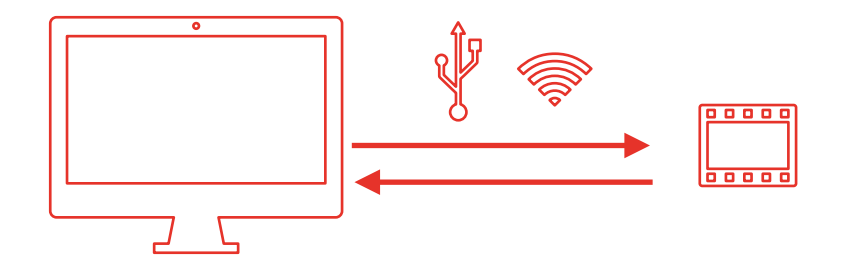

Environnements :

- Processing
- LabView/Matlab
- Python
- Scratch et Scratch-likes etc.

**MODE AUTONOME**

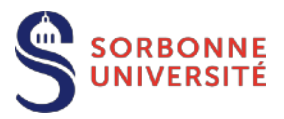

### Des « concurrents »

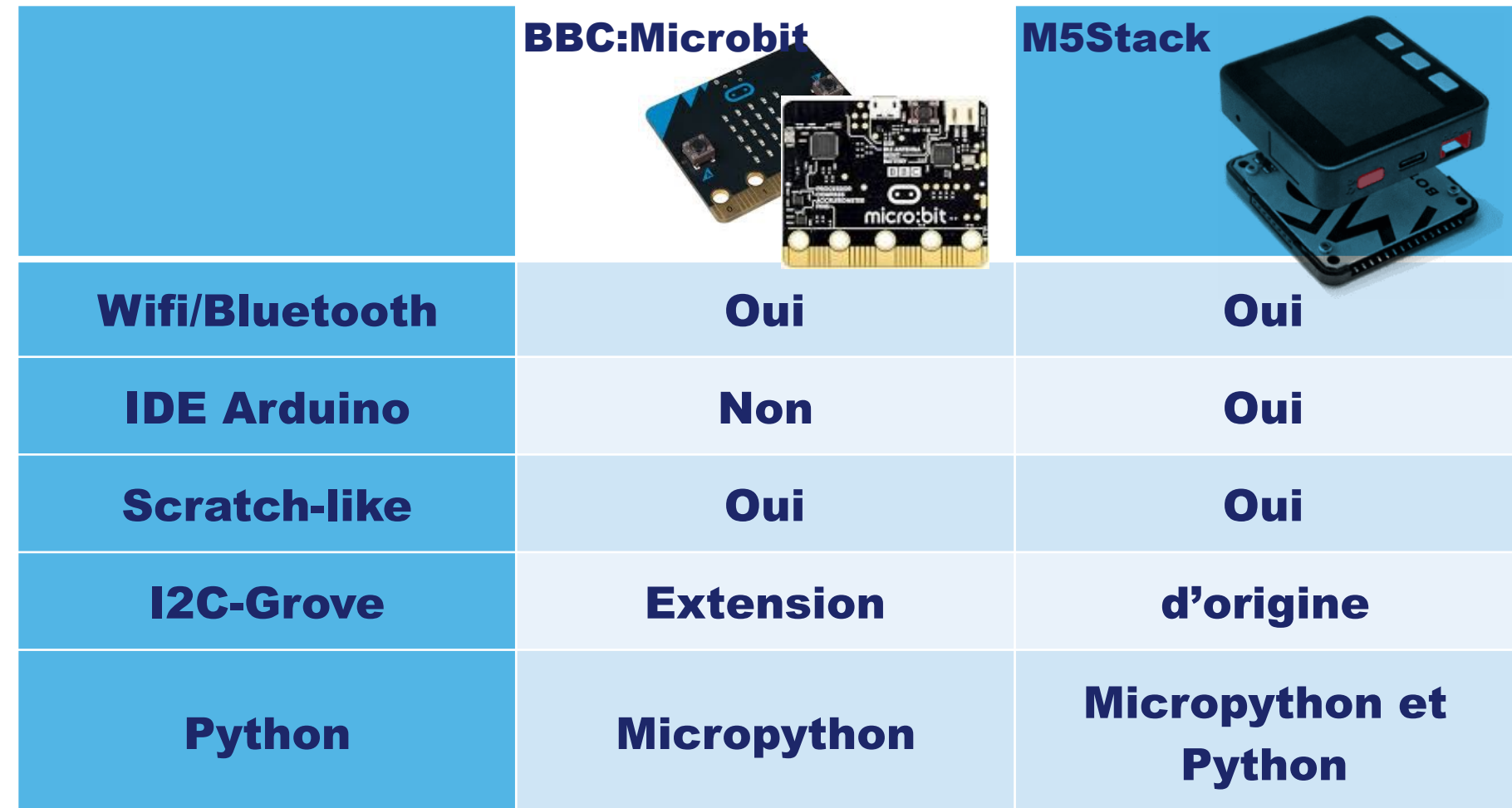

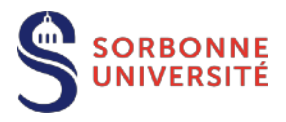

# Produire des écrits

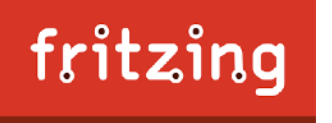

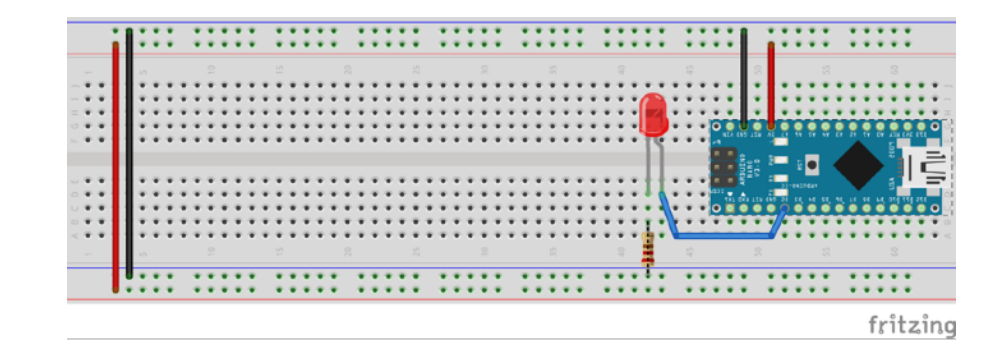

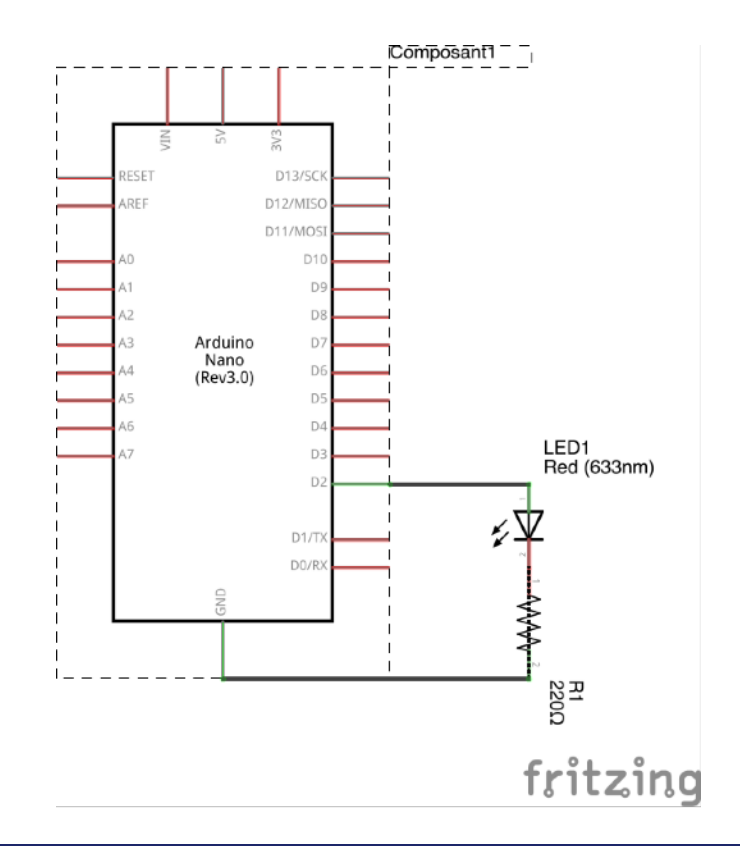

**REPRÉSENTER LES CIRCUITS**

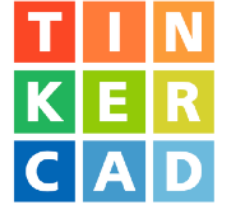

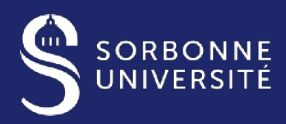

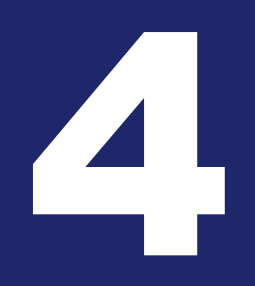

#### CONCLUSION PROVISOIRE

**SORBONNE**<br>UNIVERSITÉ

### Les sources d'informations

Sites web : [arduino.cc](http://arduino.cc) Instructables **Hackaday** 

Tiers Lieux Edu

Tribu ?

24

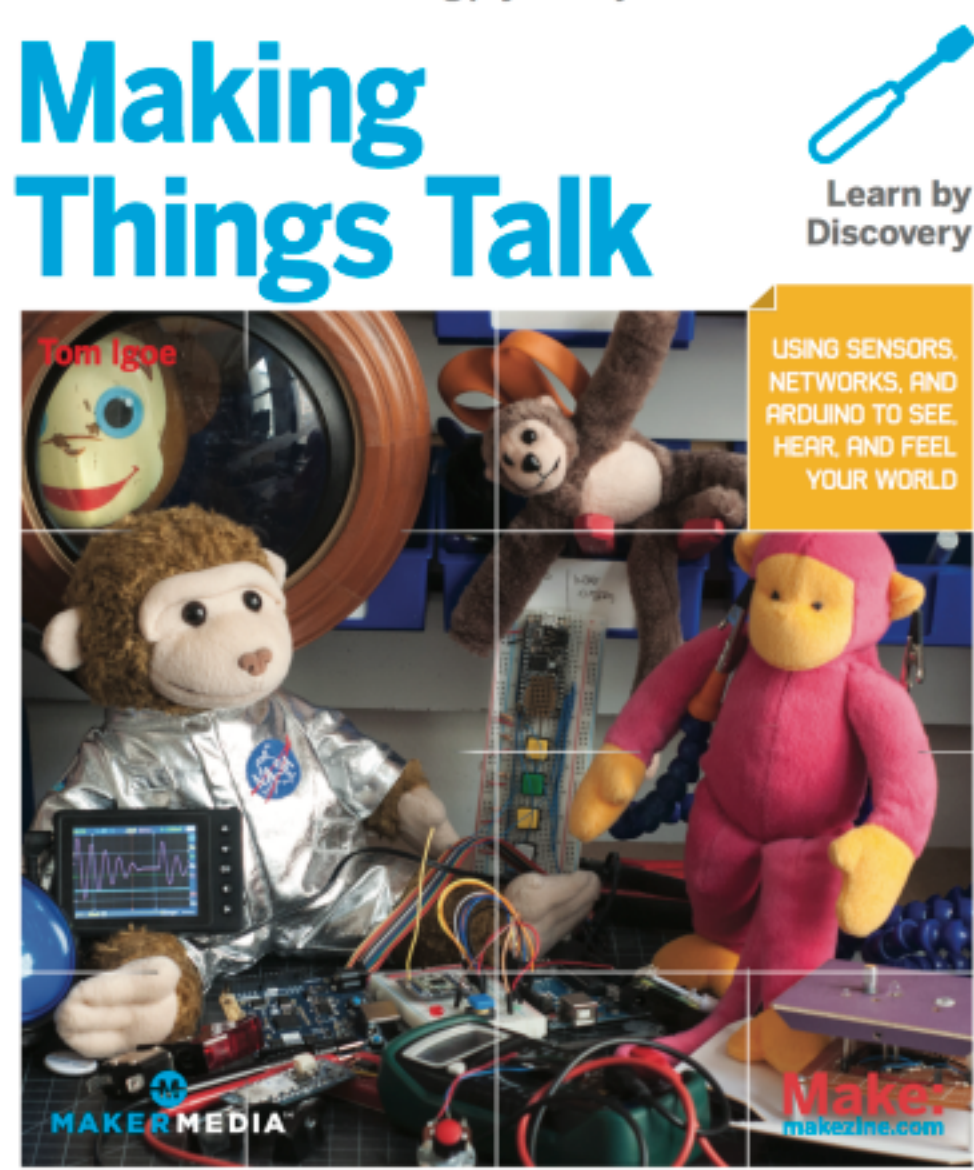

**LES ORIGINES ITALIENNES : UN HAUT LIEU DU DESIGN**

Practical methods for connecting physical objects.

**3rd Edition** 

#### MERCI

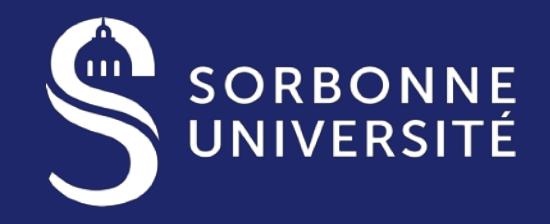

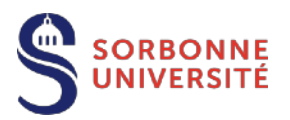

### Un réseau mondial

#### **Plusieurs milliers de Fab Lab « officiels »**

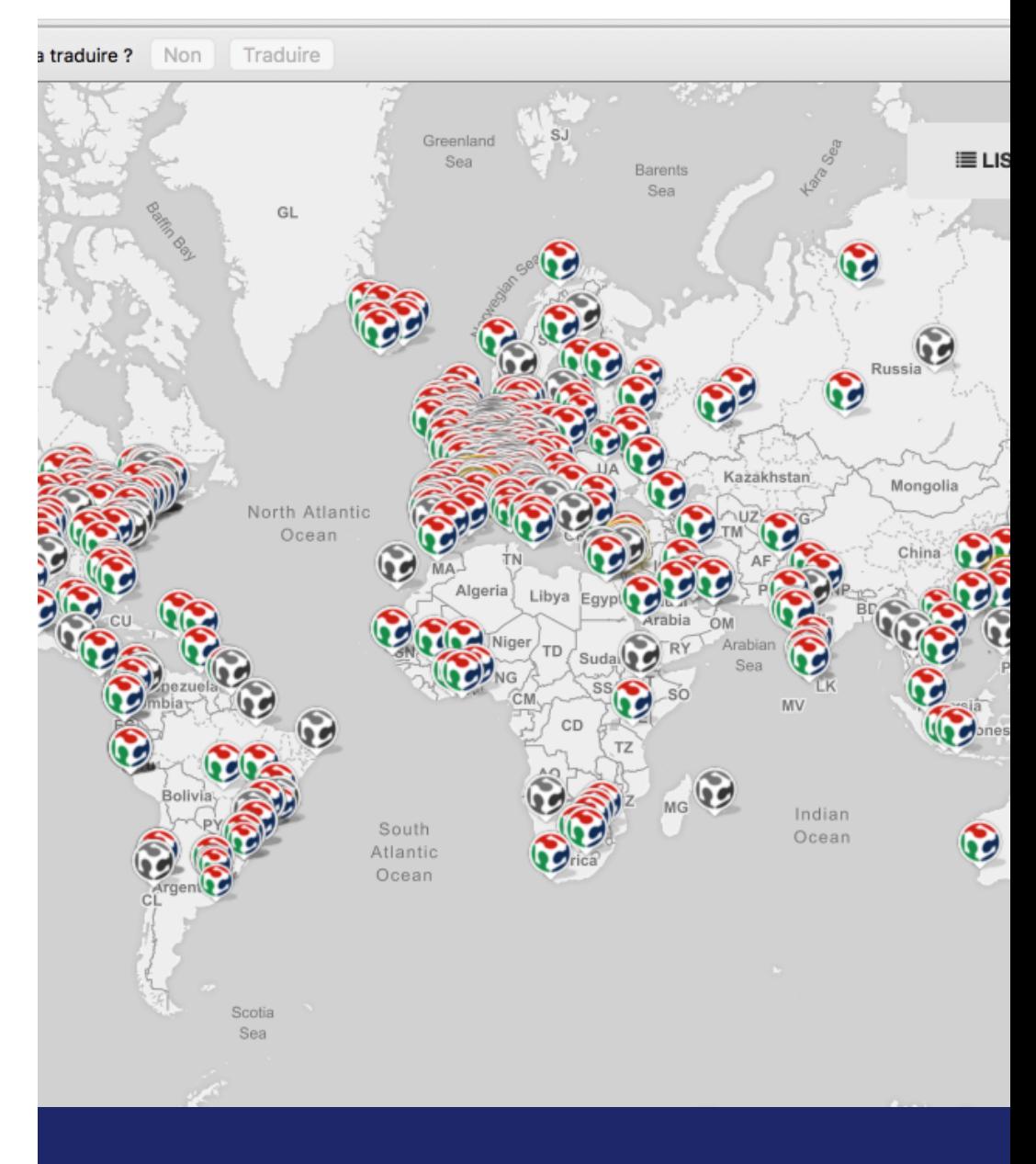